## Download Doc

# HOW TO MAKE MACROS IN WOW: YOUR STEP BY STEP GUIDE TO MAKING MACROS IN WOW (PAPERBACK)

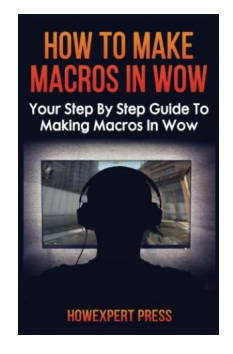

### Download PDF How to Make Macros in Wow: Your Step by Step Guide to Making Macros in Wow (Paperback)

- Authored by Howexpert Press
- Released at 2016

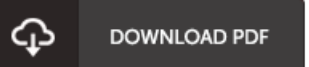

#### Filesize: 4.88 MB

To read the file, you will require Adobe Reader software program. You can download the installer and instructions free fromthe Adobe Web site if you do not have Adobe Reader already installed on your computer. You could acquire and help save it in your PC for later examine. Remember to click this download linkabove to download the e-book.

#### Re vie ws

An incredibly wonderful ebook with lucid and perfect answers. It is writter in easy words instead of difficult to understand. Its been printed in an exceptionally easy way in fact it is simply following i finished reading this publication in which really modified me, modify the way ithink.

#### -- Mr. Ke ys hawn We imann

Undoubtedly, this is the very best job by any article writer. It can be rally interesting throgh studying time. Your way of life period is going to be transform as soon as you comprehensive reading this article pdf. -- Lo uie Will

This sort of book is everything and taught me to seeking forward and more. This really is for those who statte there had not been <sup>a</sup> well worth reading. Ifound out this pdf from my i and dad advised this book to discover. -- Pro f. G riffin Murphy